# **RF Funk Fernkontrollierend DC Motor Empfänger& Receiver**

Das ist der DC Motor Kontroller. Der DC Motor kontroller kann einen DC Motor (DC12V~30V) kontrollieren, so dass er in die positive / umgekehrte Richtung rotiert. Die Geschwindigkeit der Motor Rotation ist regelbar. Sie können zwei einschränkende Schalter an dem Empfänger verbinden und sie benutzen, um die Motor Rotation zu stoppen. Sie können auch den optoelektronischen Schalter, den Näherungsschalter, den Halle Schalter an dem Empfänger verbinden, um sie benutzen, um die Motor Rotation zu stoppen. Der Empfänger hat Funktion von Signal Ausgabe, es bedeutet, dass Sie eine externe Ausrüstung am Empfänger verbinden können und diese Ausrüstung benutzen, damit der Motor in die positive oder umgekehrte Richtung rotiert.

#### **Lieferumfang:**

- 1 x Empfänger: S1FB-DC12/24
- 1 x Sender: CP-6
- 1 x Bedienungsanleitung

#### **Kennzeichen:**

- Drahtlose Steuerung, einfach zu installieren.
- Kontrolliert die Motoren von den Rollläden / Türen, Bildwänden, Markisen, Pumpen, Winden, Fahrsteige oder andere Ausrüstungen und Maschinen mit Spannung DC12V~30V.
- Mit dem Sender können Sie den Motor von jedem Orten innerhalb einer zuverlässigen Entfernung kontrollieren, damit der Motor in die positive oder umgekehrte Richtung rotiert. Das Funksignal kann durch Wände, Böden und Türen laufen.
- Zuverlässige Kontrolle: Sender (Kodierung) und Empfänger (Dekodierung) benutzen einen 6-Bit Code.
- Ein / einige Sender können ein / einige Empfänger gleichzeitig kontrollieren.
- Wenn Sie zwei oder mehr Empfänger an den gleichen Orten benutzen, können Sie die mit verschiedener Codes einstellen.
- Sendefrequenz: 315MHz / 433MHz

#### **Empfänger:**

- Modell Nr.: S1FB-DC12/24
- Stromversorgung (Betriebsspannung): DC12V~30V
- Der maximale Momentanstrom beim Start des Motorbetriebs: 30A
- Interne Sicherung: 30A
- Maximale Leistung für die gebürsteten DC Motoren: 200W für DC 12V Motor; 400W für DC 24V Motor
- Maße des Gehäuse: 160mm x 100mm x 42mm
- Arbeiten mit Festcode-Sender

#### **Transmitter:**

- Modell Nr.: CP-6
- Reichweite: 500m / 1500ft (im Freifeld)
- Kodieren: Festcode durch Löten
- Einheitsmaße: 85mm x 36mm x 16mm
- Stromversorgung: 1 x 23A -12V Batterie (incl. Dauert ca. 12 Monate)

#### **Benutzung:**

## **Stromversorgung:**

Verbinden Stromversorgung DC 12V~30V an den Terminals "Eingabe". Verbinden den DC Motor an den Terminals "Ausgabe". Sie können die Ausgabe Drähte des Motors wechseln, um die rotierende Richtung des Motors zu wechseln.

## **Function des Senders:**

Anschließen Stromversorgung, die beide LED blinken langsam. Wenn der Motor zur Rotieren stoppt, LED (D3) blinkt einmal pro Sekunde.

Drücken Knopf 1: LED (D3) ist an, LED (D4) ist aus. Motor rotiert in positive Richtung. Drücken Knopf 2: LED (D4) ist an. LED (D3) ist aus.Motor rotiert in umgekehrte Richtung Drücken Knopf 3: Motor stoppt die Rotation, LED (D4) ist aus, LED (D3) blinkt langsam. Drücken Knopf 4: Motorgeschwidigkeit beschleunigt. Knopf 4 ist nutzlos.

Drücken Knopf 6: Motorgeschwidigkeit verlangsamt.

## **Geschwindigkeit regeln:**

Sie können "Regelbar Potentionmeter" verdrehen, um die Geschwindigkeit (der Motor rotiert in die positive / umgekehrte Richtung) zu regeln. Verdrehen im Uhrzeigersinn, die Rotation des Motors wird schneller; Verdrehen im Gegenuhrzeigersinn, die Rotation des Motors wird langsamer.

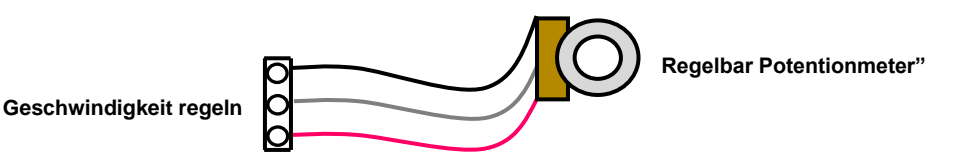

# **Signal Eingabe:**

Verbinden eine externe Ausrüstung mit niedriger Spannung Ausgabe Signal an der Terminal Signal-, Signal Eingabe1 und Terminal Signal-, Signal Eingabe 2, die Ausgabe von der externen Ausrüstung kann den Motor beeinflussen, damit der Motor in die positive oder umgekehrte Richtung rotiert.

Wenn die niedrige Spannung Ausrüstung an der Terminal Signal- Signal ausgibt, Signal gibt 1 ein, wird der Motor in die positive Richtung rotieren; Wenn die niedrige externe Ausrüstung an der Terminal Signal- Signal ausgibt, Signal gibt 2 ein, wird der Motor in die umgekehrte Richtung rotieren.

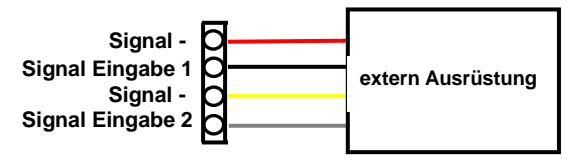

## **Einschränkung Funktion:**

1) Sie können an den Terminals Sensor 1-, Limit Eingabe, und Terminals Sensor 2-, Limit Eingabe 2 zwei einschränkende Schalter verbinden. Wenn die Rotation übertrieben ist und der einschränkende Schalter ausgelöst wird, wird der Motor automatisch stoppen. Es bedeutet, wenn der Motor in die positive Richtung rotiert und Sie "S1" auslösen, wird der Motor automatisch stoppen; wenn der Motor in die umgekehrte Richtung rotiert und Sie "S2" auslösen, wird der Motor automatisch stoppen. Sie können wie folgende Fotos verbinden:

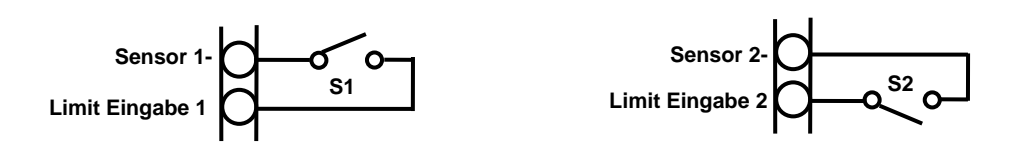

2) Sie können auch den optoelektronischen Schalter, den Näherungsschalter, den Halle Schalter an den Terminals "Sensor 2-", "Limit Ausgabe 2", "Sensor 2+" verbinden. Wenn der Schalter S1 oder S2 ausgelöst wird, wird der Motor automatisch stoppen. Es bedeutet, wenn der Motor in die positive Richtung rotiert, wenn der Schalter 1 ausgelöst wird, wird der Motor automatisch stoppen; wenn der Motor in die umgekehrte Richtung rotiert, und wenn der Schalter S2 ausgelöst wird, wird der Motor automatisch stoppen. Sie können den optoelektronischen Schalter, den Näherungsschalter, den Halle Schalter wie folgende Fotos verbinden:

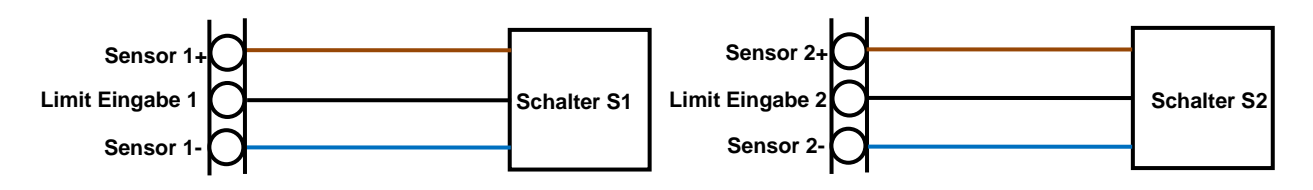

# **Applikation Schaltung**

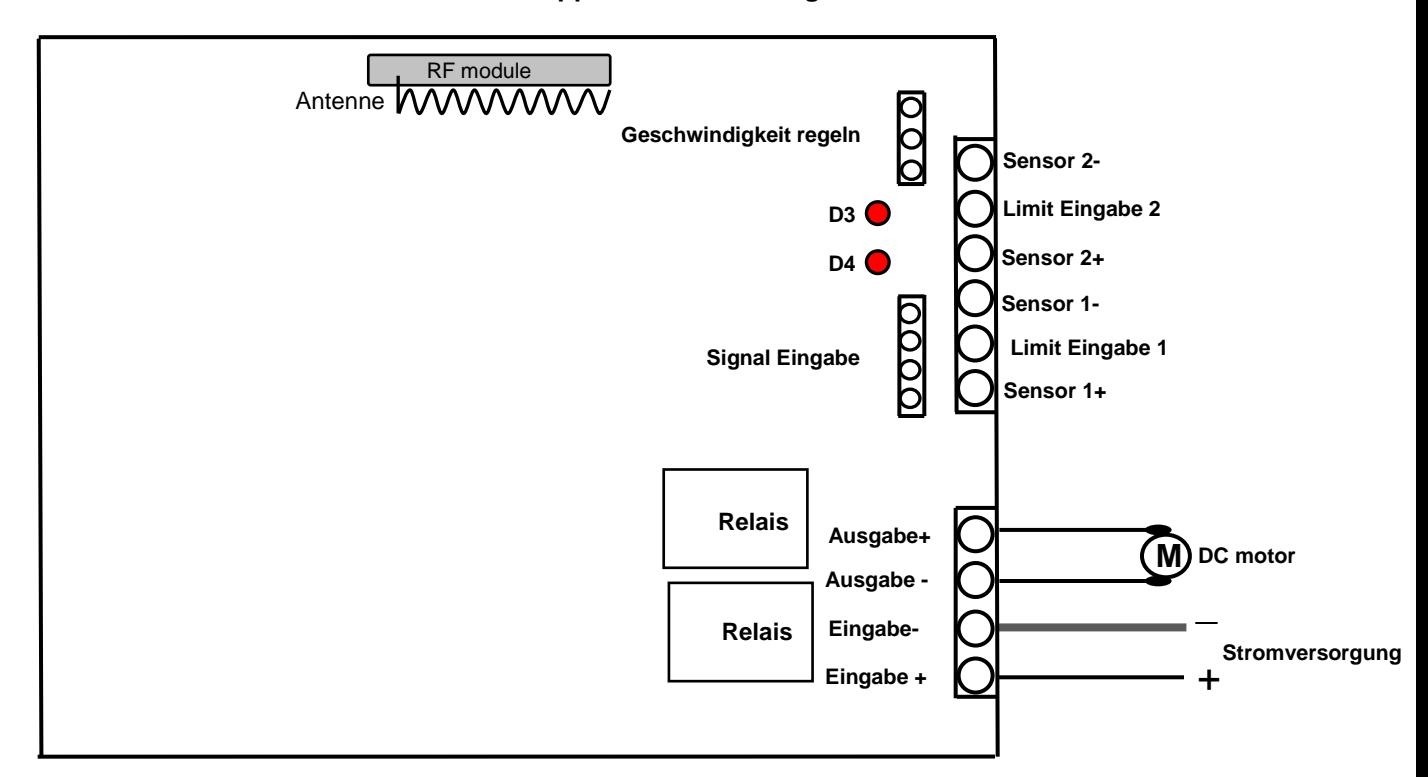

# **Wie kann man den Sender zu Empfänger koppeln:**

Drücken Sie den Lernknopf des Empfängers für 1-2 Sekunden, bis das LED Licht leuchtet. Der Empfänger bleibt jetzt im Status von ABLERNEN. Drücken Sie irgendeinen Knopf der Fernbedienung, Falls das LED Licht ausschaltet, bedeutet es, dass das Ablernen erfolgreich ist. Wenn der Empfänger zu ablernen vorbereitet, drücken Sie nochmal den Knopf des Empfängers und das LED Licht schaltet aus; Das beteutet, dass Ablernen abgebrochen ist.

Der Empfänger kann Fernbedienungen mit verschiedener Kodes ablernen.

#### **Löschen alle Sender:**

Wir haben Fernbedienung für den Empfänger abgelernt. Wenn Sie den Empfänger nicht mehr mit der Fernbedienung arbeiten möchten, können Sie alle Codes der Fernbedienungen löschen, die in dem Empfänger gespeichert werden.

Hinweis: Drücken Sie den Knopf auf dem Empfänger bis die LED Licht aus ist, dann lassen Sie den Knopf frei. Es bedeutet, dass alle gespeicherte Kodes erfolgreich gelöscht worden sind.